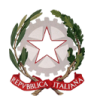

 $\sim$  Bologna  $\sim$ 

Prot. n°5138/5-9 Bologna, 07/08/2015

Albo [www.conservatoriobologna.it](http://www.conservatoriobologna.it/)

#### **OGGETTO: A.A. 2014/2015 - Sessione Autunnale - Iscrizione agli esami per i Corsi di I e II livello**

Si comunica a tutti gli studenti iscritti ai corsi di I e II livello (Trienni e Bienni) che il periodo per l'iscrizione agli esami va **dal 7 agosto 2015 al 1° settembre 2015**.

L'iscrizione agli esami dovrà essere effettuata on-line collegandosi al sito <https://www.servizi.isidata.net/SSdidatticheCO/MainGenerale.aspx?lng=it-IT> e seguendo le istruzioni allegate alla presente circolare.

**Non saranno accettate altre forme di iscrizione.**

Gli esami della sessione autunnale si svolgeranno dal 1° ottobre al 30 novembre 2015. Ogni disciplina può prevedere più appelli.

> F.to IL VICEDIRETTORE (Prof. Vincenzo De Felice)

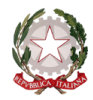

 $\sim$  Bologna  $\sim$ 

### **A.A. 2014/2015 SESSIONE ESTIVA - ISCRIZIONE ESAMI DI PROFITTO Termini di iscrizione: da 7 agosto 2015 a 1° settembre 2015**

**Collegarsi al sito** :<https://www.servizi.isidata.net/SSdidatticheCO/MainGenerale.aspx?lng=it-IT>

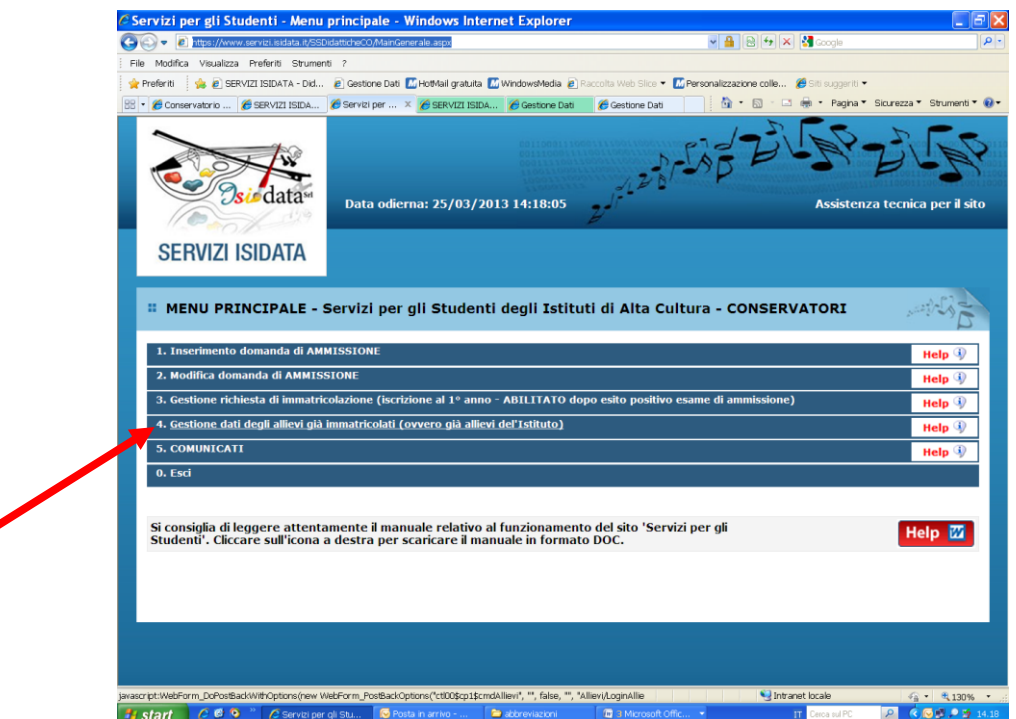

**Dal Menu selezionare la voce numero 4 "Gestione dati degli allievi già immatricolati (ovvero già allievi dell'Istituto)"**

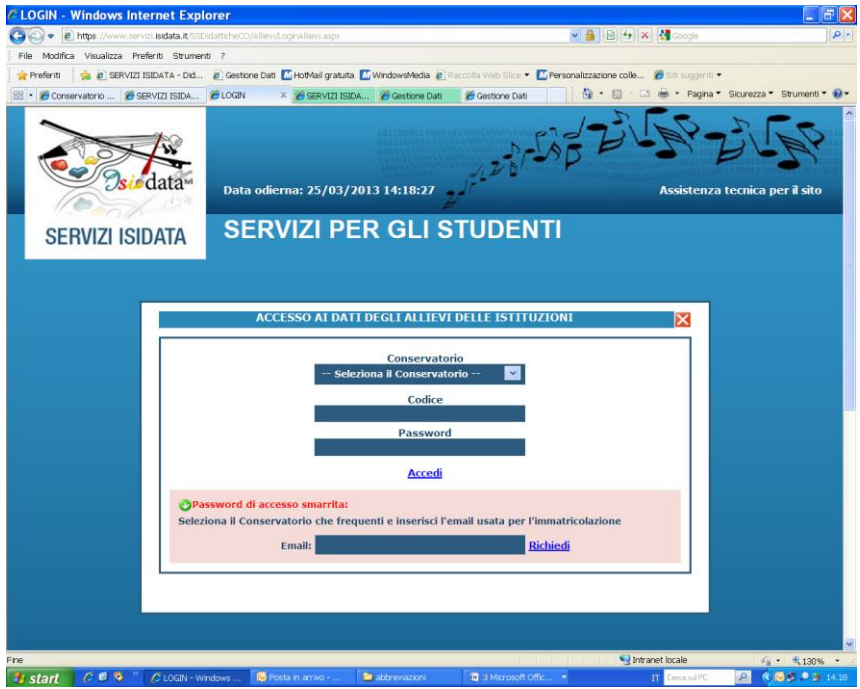

**Selezionare dal Menu a tendina la voce "Bologna" ed inserire il codice e la password ricevuti per e-mail al momento dell'iscrizione al primo anno \*.** 

**\*Per chi non fosse in possesso delle credenziali può richiederle cliccando su "Password di accesso smarrita": riceverete in risposta una e-mail con le credenziali (Codice utente e password) per poter procedere al sito.**

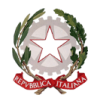

 $\sim$  Bologna  $\sim$ 

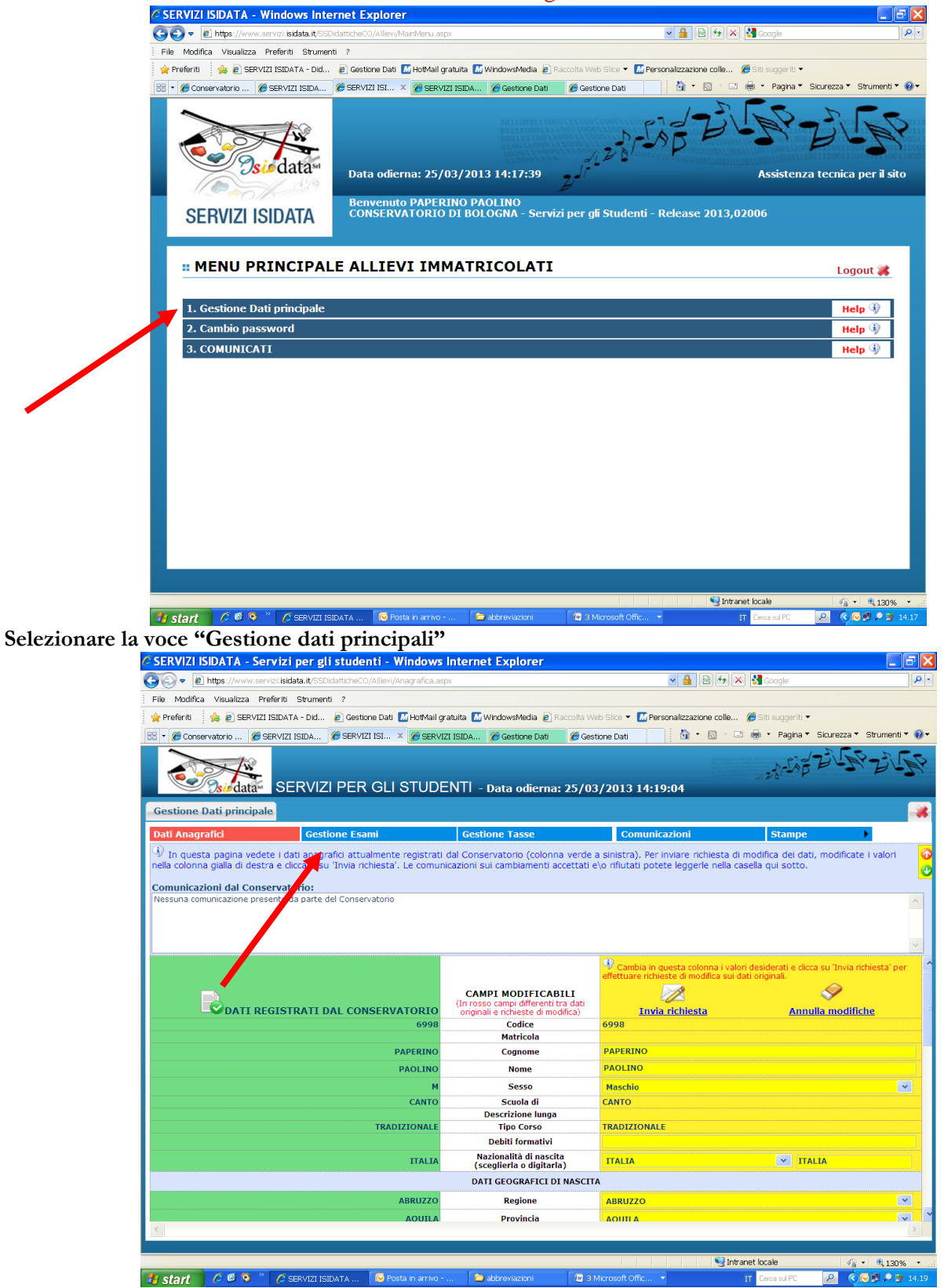

**Selezionare la voce "Gestione esami "**

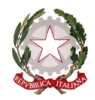

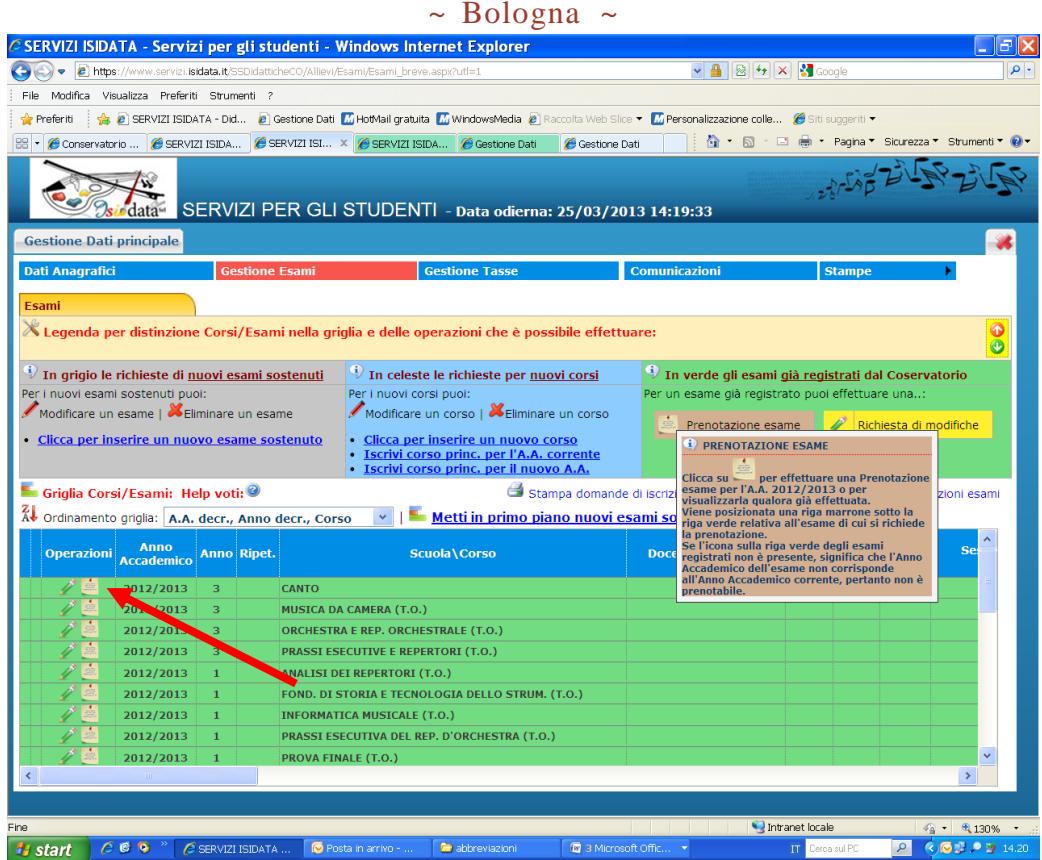

**Cliccare sull'icona indicata dalla freccia rossa**

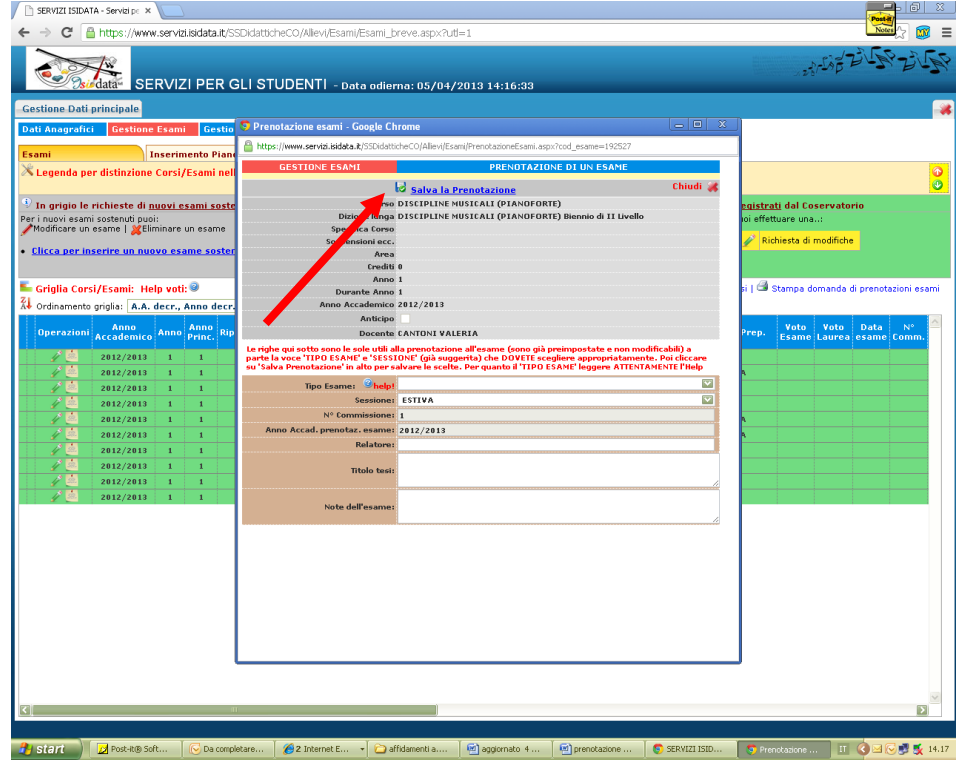

**È possibile scegliere tra I e II appello indicandolo nel campo "Note dell'esame".**

**Cliccare su "Salva la prenotazione". Ripetere l'operazione per tutti gli esami che si intendono sostenere nella sessione estiva. NON SARANNO ACCETTATE ALTRE FORME DI ISCRIZIONE.**